## 一、進入本府建設處首頁

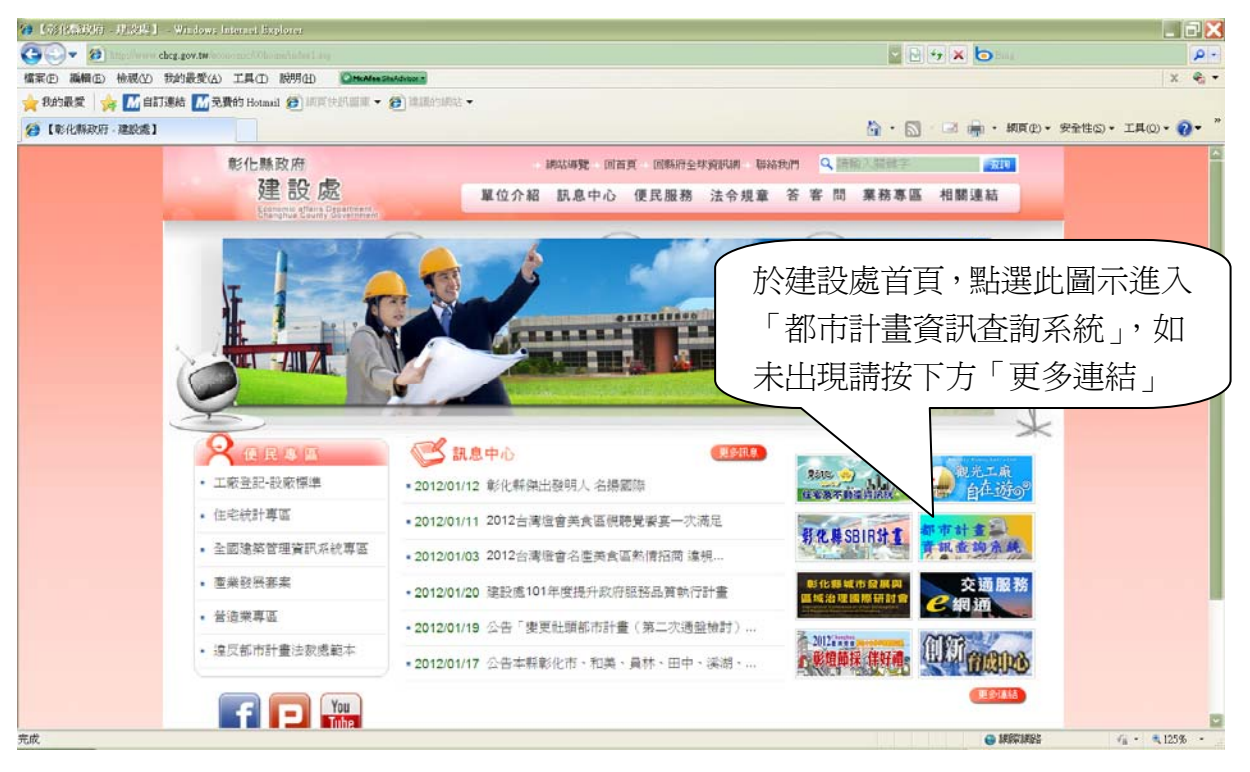

## 二、進入彰化縣都市計畫資訊網

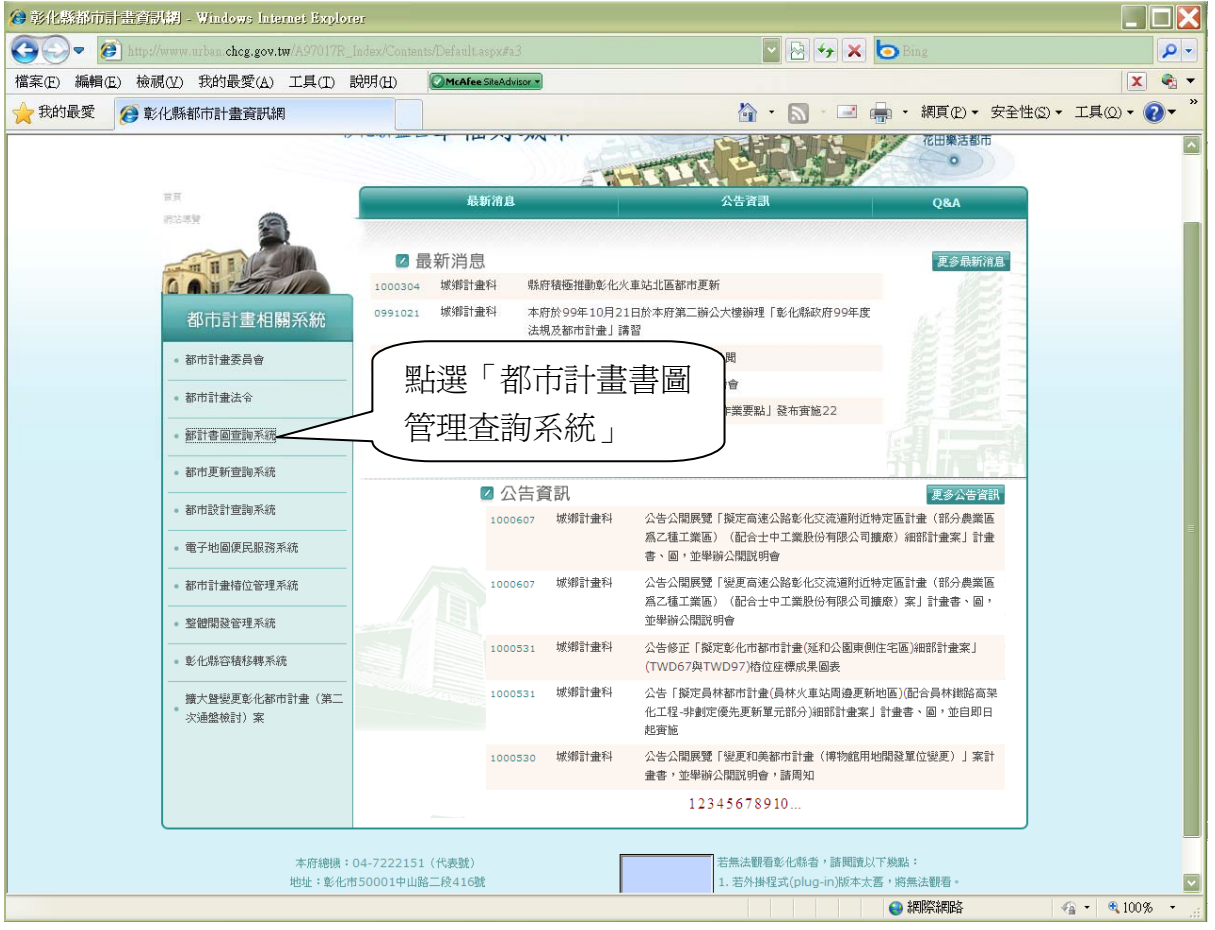

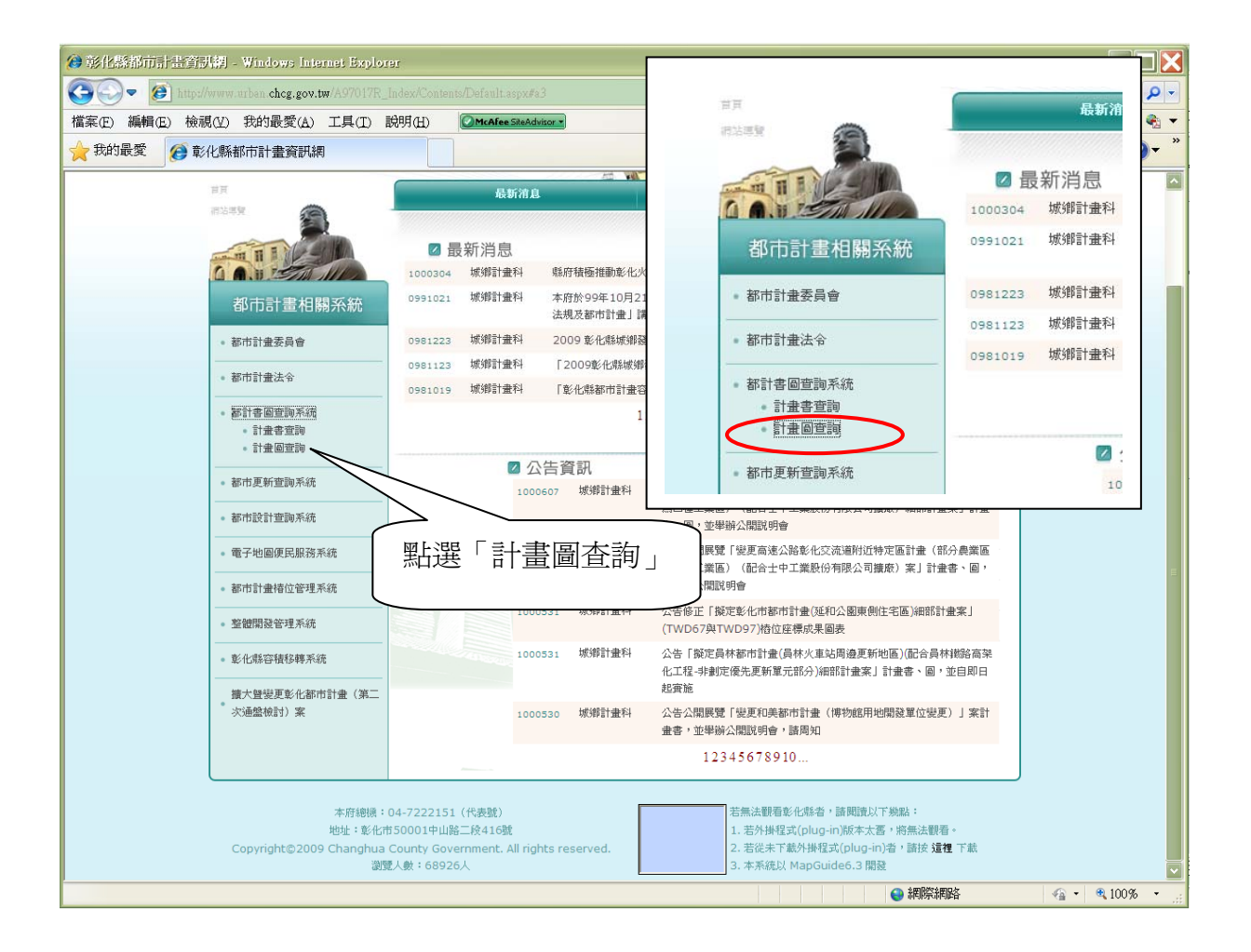

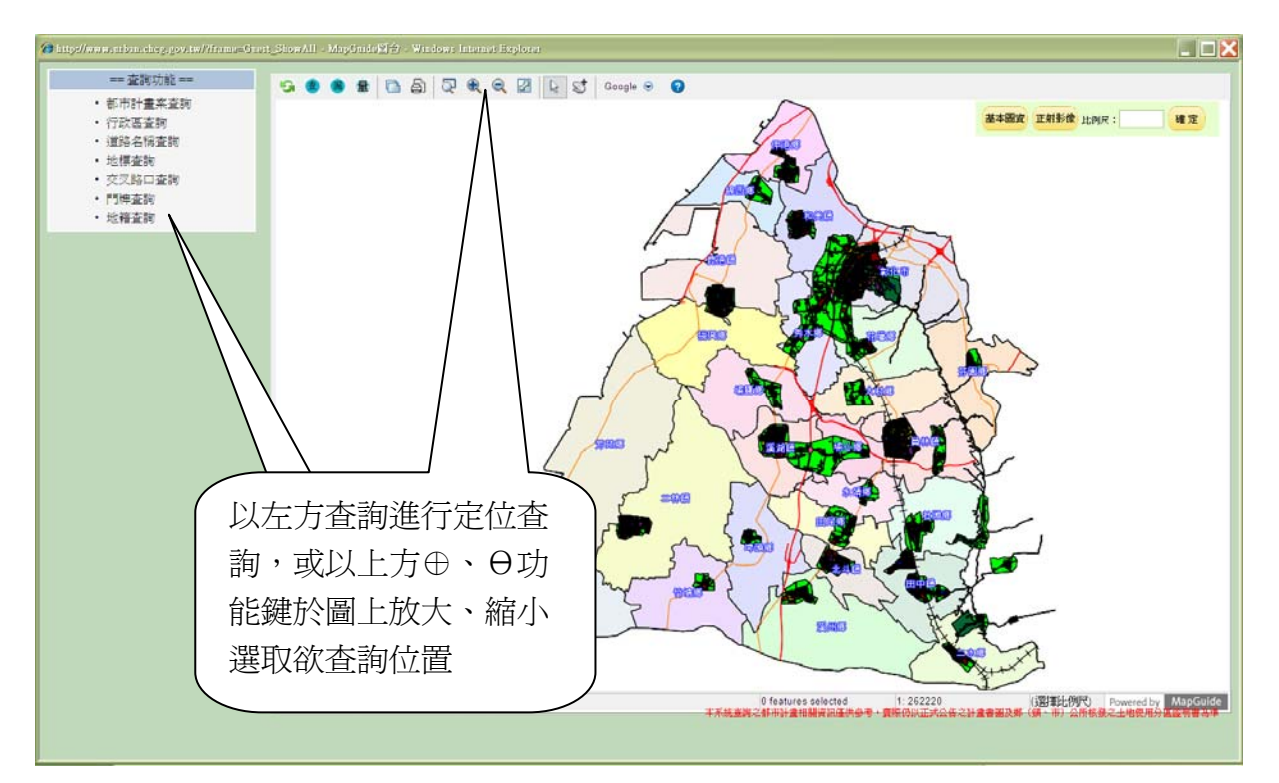

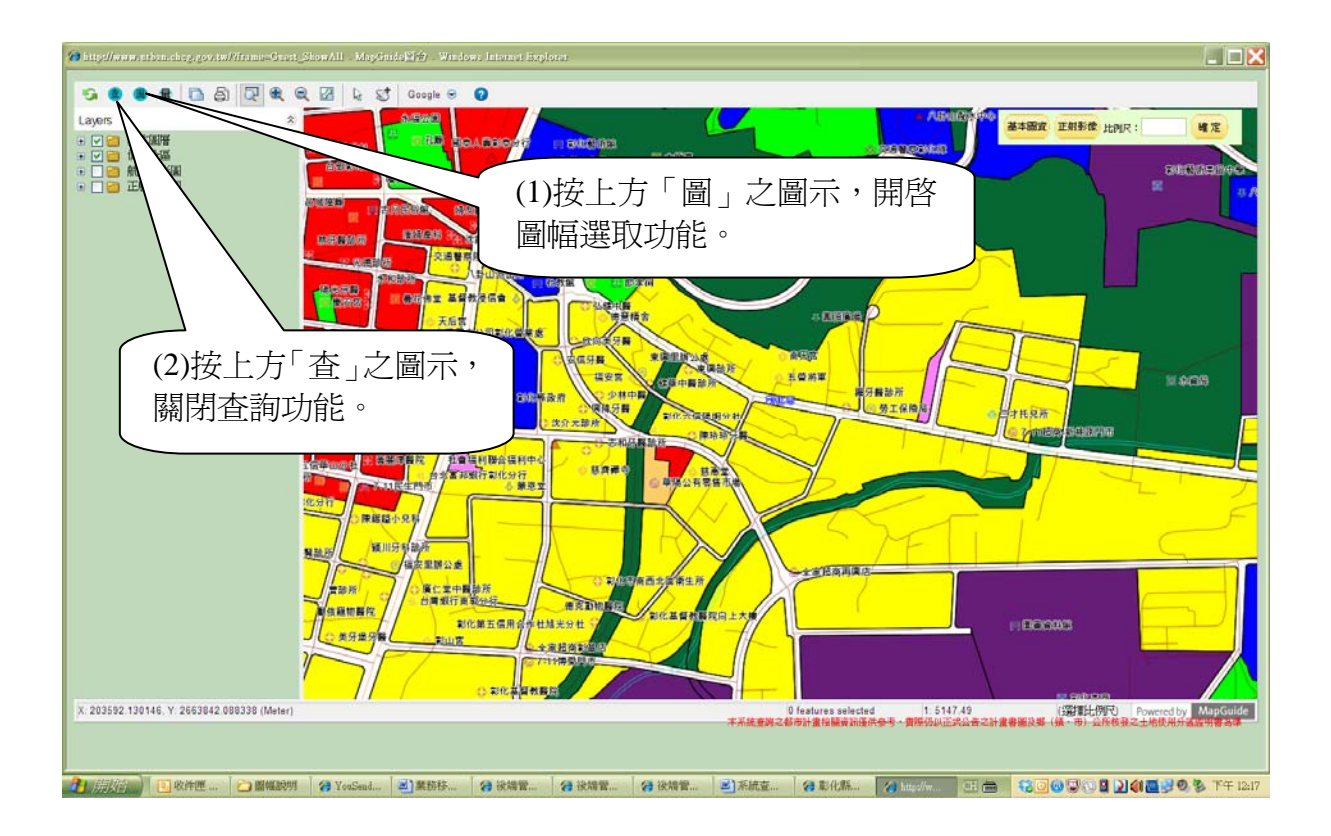

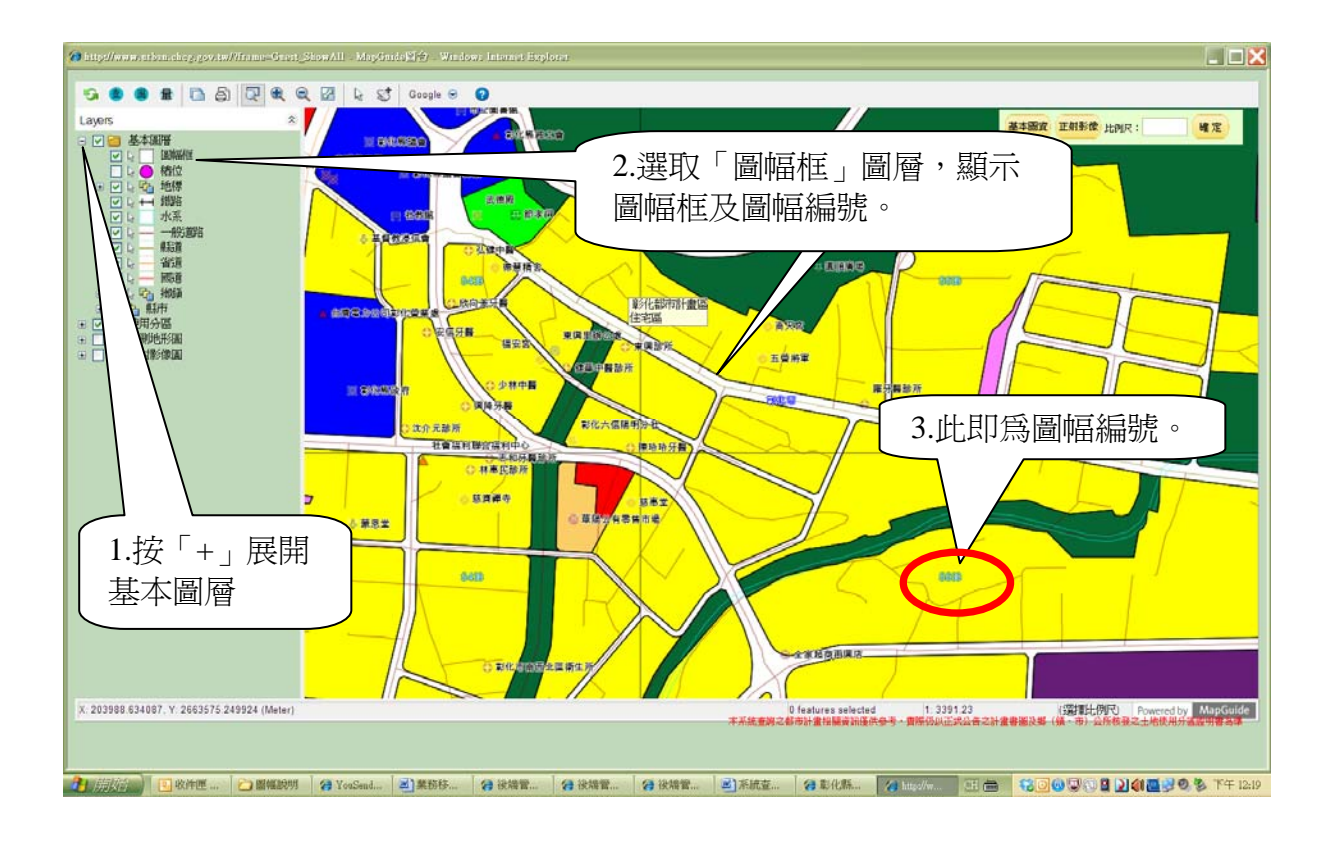